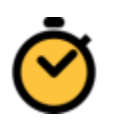

# Stopwatch **F**requently **A**sked **Q**uestions

[How to make a quick link to launch Stopwatch from your browser](#page-0-0) [Firefox](#page-0-1) **[Chrome](#page-1-0)** [Internet Explorer](#page-1-1) **[Safari](#page-2-0)** 

### <span id="page-0-0"></span>How to make a quick link to launch Stopwatch from your browser

#### <span id="page-0-1"></span>**Firefox**

**Make bookmark bar viewable:**

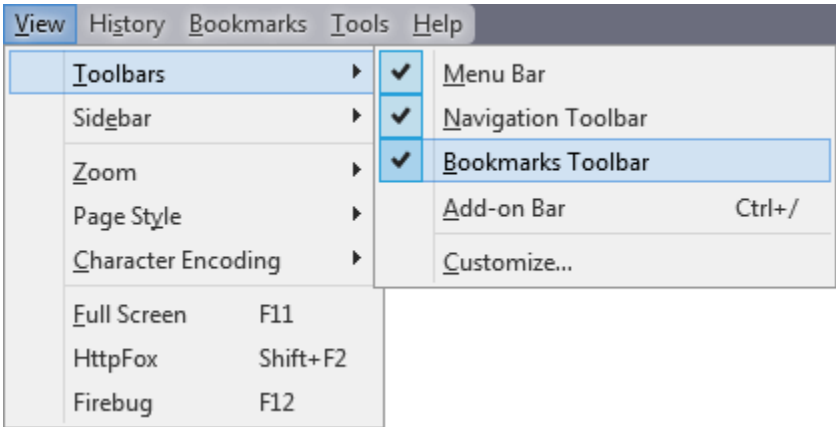

**Click and drag Stopwatch link to bar:**<br>  $\sqrt{\bullet}$ 

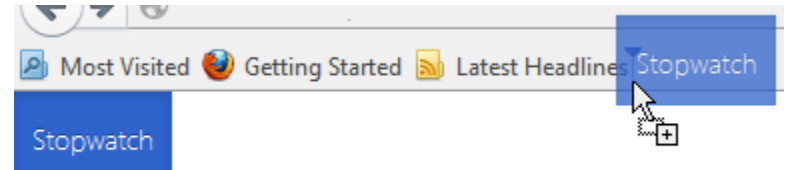

**Go to the [Stopwatch page](http://store.atappstore.com/index.php/portfolio/stopwatch/) and try it using the button that looks like this!**

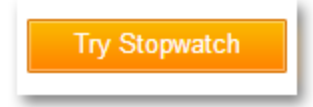

#### <span id="page-1-0"></span>**Chrome**

**Make bookmark bar viewable: CTRL + SHIFT + B**

**Click and drag Stopwatch link to bar:**

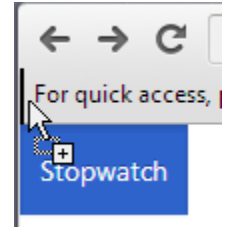

**Go to the [Stopwatch page](http://store.atappstore.com/index.php/portfolio/stopwatch/) and try it using the button that looks like this!**

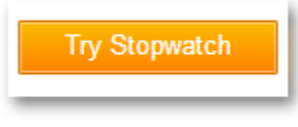

## <span id="page-1-1"></span>Internet Explorer

**Make bookmark bar viewable:**

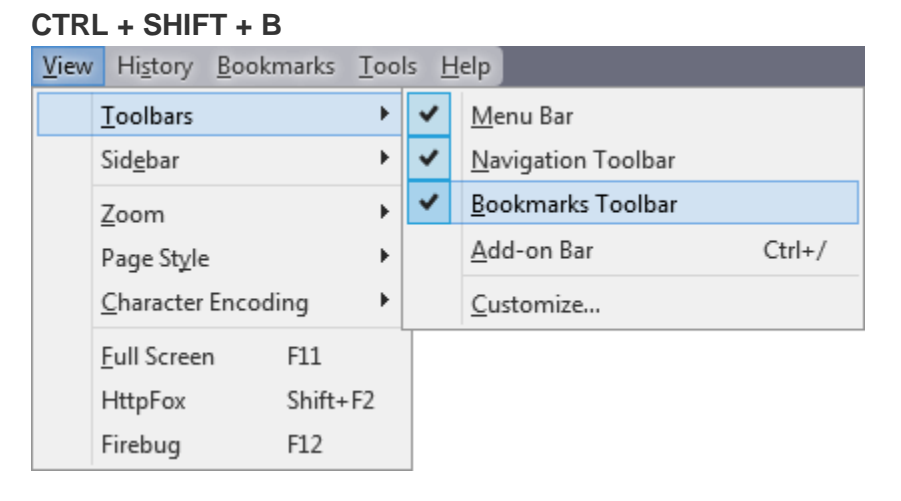

**Click and drag Stopwatch link to bar:**

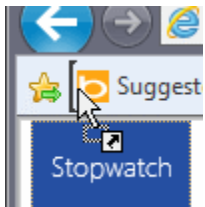

**Go to the [Stopwatch page](http://store.atappstore.com/index.php/portfolio/stopwatch/) and try it using the button that looks like this!**

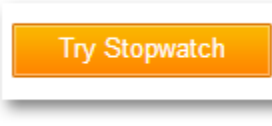

## <span id="page-2-0"></span>Safari

**Make bookmark bar viewable: COMMAND + SHIFT + B**

**Click and drag Stopwatch link to bar:**

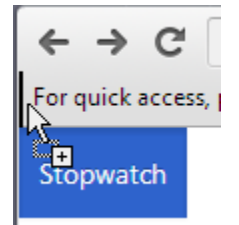

**Go to the [Stopwatch page](http://store.atappstore.com/index.php/portfolio/stopwatch/) and try it using the button that looks like this!**

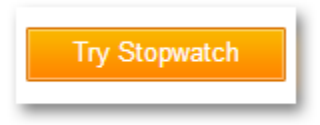